## Filterforslag til triageplaner (WEB)

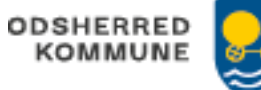

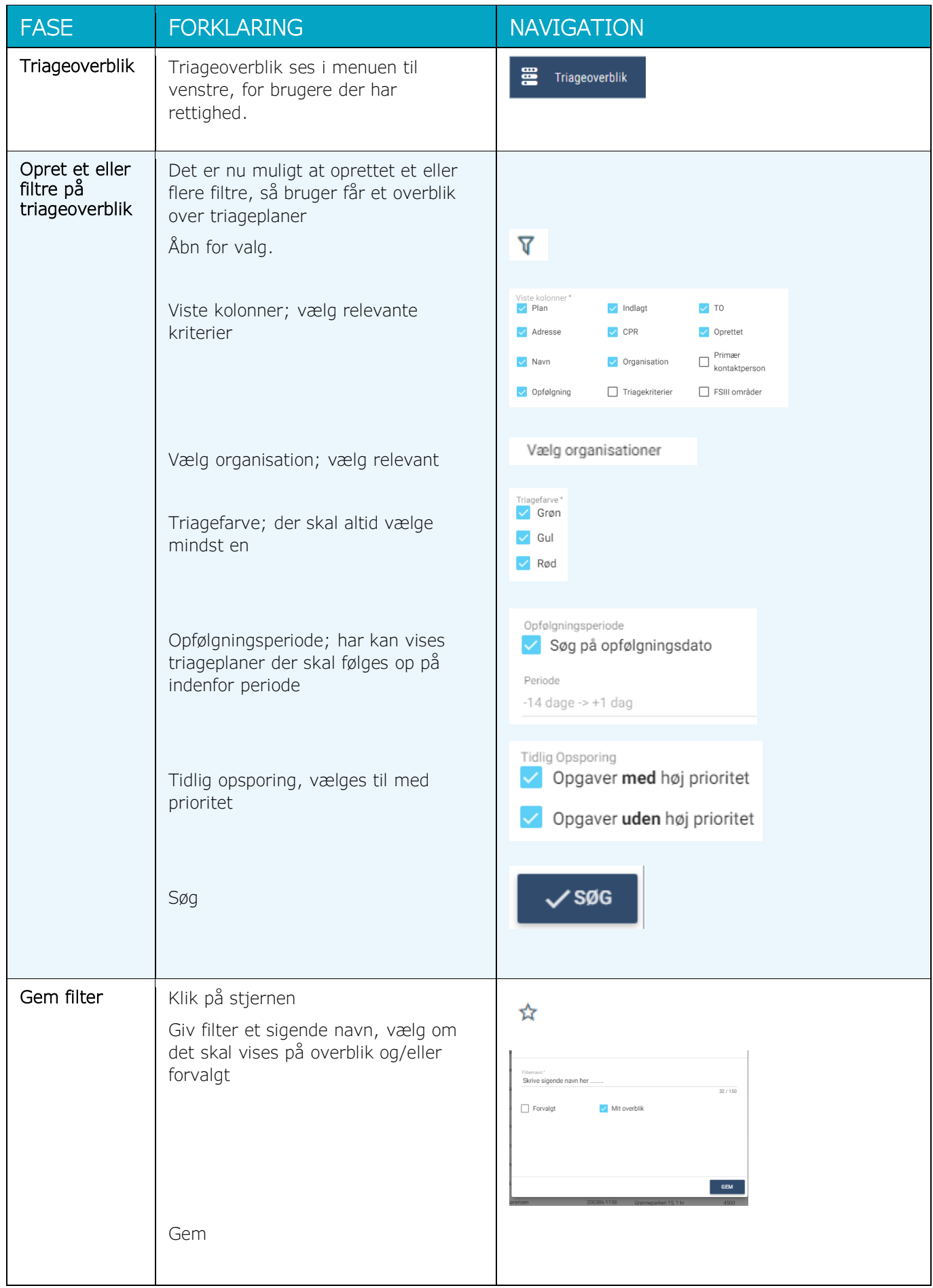